# CS 610: Intel Threading Building Blocks

Swarnendu Biswas

Semester 2020-2021-I CSE, IIT Kanpur

Content influenced by many excellent references, see References slide for acknowledgements.

### Copyright Information

• "The instructor of this course owns the copyright of all the course materials. This lecture material was distributed only to the students attending the course CS 610: Programming for Performance of IIT Kanpur, and should not be distributed in print or through electronic media without the consent of the instructor. Students can make their own copies of the course materials for their use."

### Parallel Programming Overview

Find parallelization opportunities in the problem

• Decompose the problem into parallel units

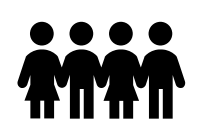

- Create parallel units of execution
	- Manage efficient execution of the parallel units

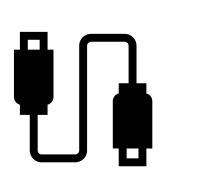

- Problem may require inter-unit communication
- Communication between threads, cores, …

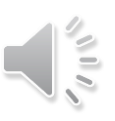

# How to "Think Parallel"?

- Decomposition
	- Decompose the problem into concurrent logical tasks
- Scaling
	- Identify concurrent tasks to keep processors busy
- Choose and utilize appropriate algorithms
- Threads
	- Map tasks to threads
- Correctness
	- Ensure correct synchronization to shared resources
- How much parallelism is there in an application?
	- Depends on the size of the problem
	- Depends on whether the algorithm is easily parallelizable

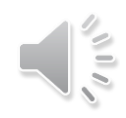

### How to Decompose?

**Data parallelism Task parallelism** 

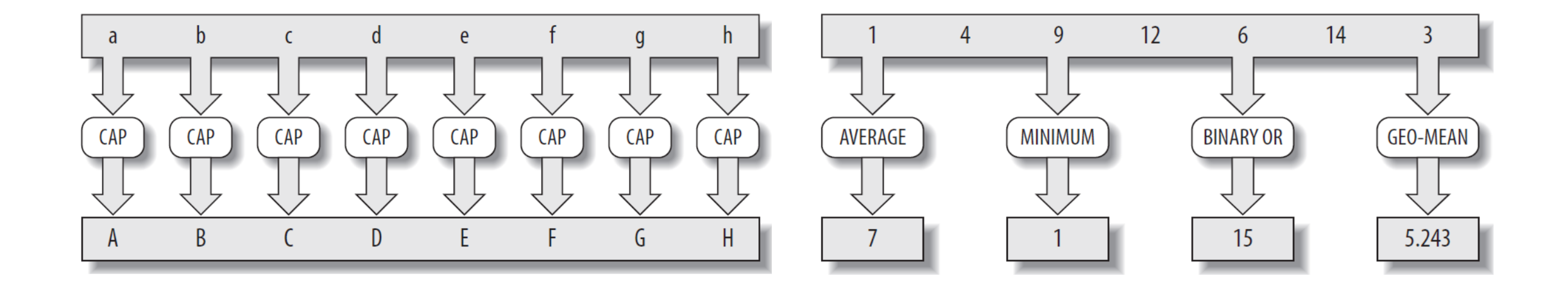

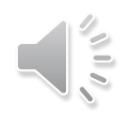

# Data Parallelism vs Task Parallelism

### **Data Parallelism**

- Same operations performed on different subsets of same data
- Synchronous computation
- Expected speedup is more as there is only one execution thread operating on all sets of data
- Amount of parallelization is proportional to the input data size
- Designed for optimum load balance

### **Task parallelism**

- Different operations are performed on the same or different data
- Asynchronous computation
- Expected speedup is less as each processor will execute a different thread or process
- Amount of parallelization is proportional to the number of independent tasks
- Load balancing depends on the availability of the hardware and scheduling algorithms like static and dynamic scheduling

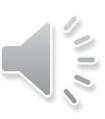

### Data Parallelism vs Task Parallelism

- Distinguishing just between data and task parallelism may not be perfect
	- Imagine TAs grading questions of varied difficulty
- Might need hybrid parallelism or pipelining or work stealing

# Parallelism vs Concurrency

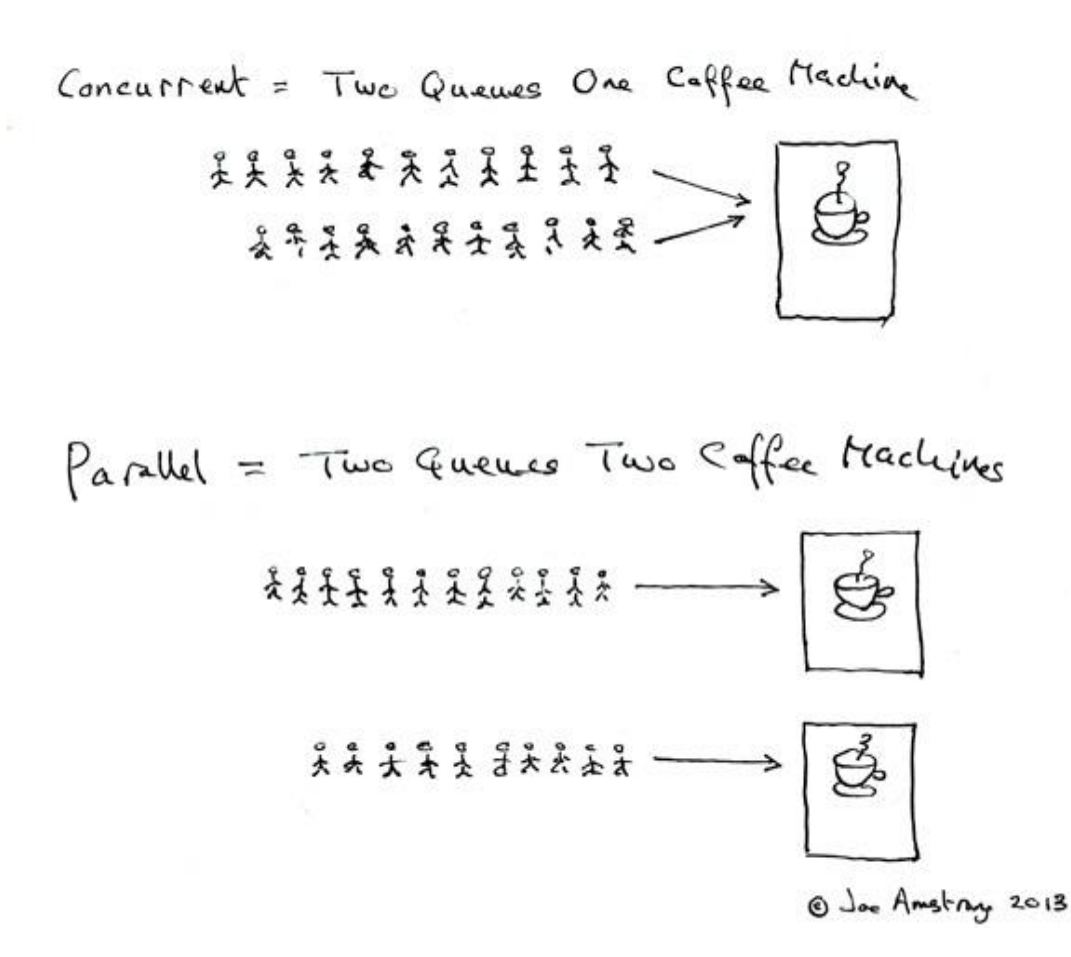

### Concurrency vs Paralellism

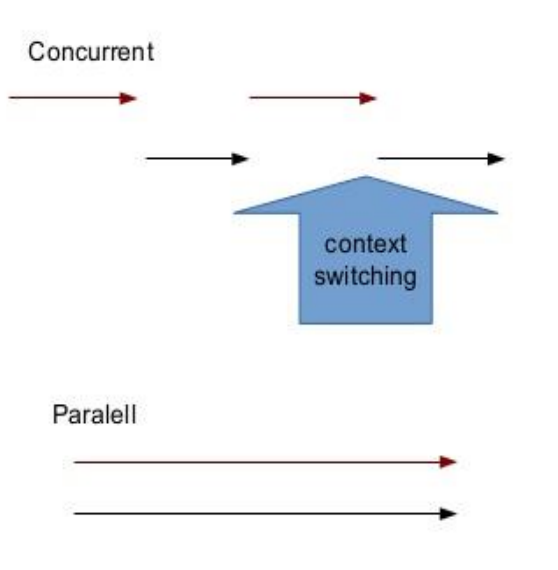

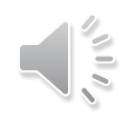

### Parallelism vs Concurrency

### Parallel programming

- Use additional resources to speed up computation
- Performance perspective

### Concurrent programming

- Correct and efficient control of access to shared resources
- Correctness perspective

Distinction is not absolute

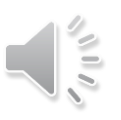

### Approaches to Parallelism

- Multithreading "assembly language of parallel programming"
- New inherently-parallel languages (e.g., Cilk Plus, X10, and Chapel)
	- New concepts, difficult to get widespread acceptance
- Language extensions (e.g., OpenMP)
	- Easy to extend, but requires compiler or preprocessor support
- Library (e.g., C++ STL and Intel TBB)
	- Works with existing environments, usually no new compiler is needed

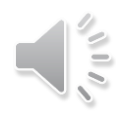

## Challenges with a multithreaded implementation

- Oversubscription or undersubscription, scheduling policy, load imbalance, portability
	- For example, mapping of logical to physical threads is crucial
	- Mapping also depends on whether computation waits on external devices
- Non-trivial impact of time slicing with context switches, cache cooling effects, and lock preemption
	- Time slicing allows more logical threads than physical threads

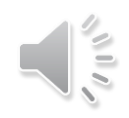

### Task-Based Programming

- Programming at the abstraction of tasks is an appealing alternative
- A task is a sequence of instructions (logical unit of work) that can be processed concurrently with other tasks in the same program
	- Interleaving of tasks is constrained by control and data dependences
	- Tasks are lighter-weight compared to logical threads

# Intel Threading Building Blocks

### What is Intel TBB?

- A **library** to help leverage multicore performance using standard C++
	- Does not require programmers to be an expert
		- Writing a correct and scalable parallel loop is not straightforward
	- Does not require support for new languages and compilers
	- Does not directly support vectorization
- TBB was first available in 2006
	- Current release is 2020 Update 3
	- Open source and licensed versions available

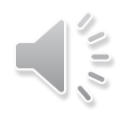

### What is Intel TBB?

- TBB works at the abstraction of **tasks** instead of low-level threads
	- **Specify tasks** that can run concurrently instead of threads
	- Specify work (i.e., tasks), instead of focusing on workers (i.e., threads)
		- Raw threads are like assembly language of parallel programming
	- Maps tasks onto physical threads, efficiently using cache and balancing load
	- Full support for nested parallelism

### Advantages with Intel TBB

- Promotes scalable data-parallel programming
	- Data parallelism is more scalable than functional parallelism
	- Functional blocks are usually limited while data parallelism scales with more processors
	- Not tailored for I/O-bound or real-time processing
- Compatible with other threading packages and is portable
	- Can be used in concert with native threads and OpenMP
	- Relies on generic programming (e.g., C++ STL)

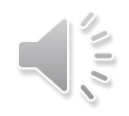

### Key Features of Intel TBB

#### Generic Parallel algorithms

parallel for, parallel for each, parallel reduce, parallel scan, parallel do, pipeline, parallel\_pipeline, parallel\_sort, parallel\_invoke

task group, structured task group, task, task\_scheduler\_init

### Synchronization primitives

atomic operations, condition variable various flavors of mutexes

#### Memory allocators

tbb allocator, cache aligned allocator, scalable allocator, zero\_allocator

#### Concurrent containers

concurrent\_hash\_map concurrent\_unordered\_map concurrent\_queue concurrent\_bounded\_queue Task scheduler concurrent\_vector

> Utilities tick\_count tbb\_thread

### Task-Based Programming with Intel TBB

- Intel TBB parallel algorithms map tasks onto threads automatically
	- Task scheduler manages the thread pool
- Oversubscription and undersubscription of core resources is prevented by task-stealing technique of TBB scheduler

### An Example: Parallel loop

```
#include <chrono>
#include <iostream>
#include <tbb/parallel for.h>
#include <tbb/tbb.h>
```

```
using namespace std;
using namespace std::chrono;
using HRTimer = high_resolution_clock::time_point;
```

```
#define N (1 << 26)
```

```
void seq_incr(float* a) {
  for (int i = 0; i < N; i++) {
    a[i] += 10;
  }
}
```

```
void parallel_incr(float* a) {
  tbb::parallel_for(static_cast<size_t>(0),
 static_cast<size_t>(N),
  [5](size_t i) {}
  a[i] += 10;
  });
}
```
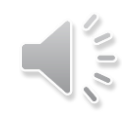

### An Example: Parallel loop

```
int main() {
  float* a = new float[N];for (int i = 0; i < N; i++) {
    a[i] = static cast<float>(i);
  }
```

```
HRTimer start = high_resolution_clock:
:now();
```

```
seq incr(a);
```

```
HRTimer end = high_resolution_clock::n
ow();
```

```
auto duration = duration_cast<microsec
onds>(end - start).count();
```

```
cout << "Sequential increment in " <<
duration \lt\lt " us\n";
```

```
start = high resolution clock::now();
 parallel_incr(a);
 end = high resolution clock::now();
 duration = duration_cast<microseconds>
(end - start).count();
 cout << "Intel TBB Parallel increment
in " << duration << " us\n";
```

```
return EXIT_SUCCESS;
```
}

### An Example: Parallel loop

```
int main() {
                                                                    start = high resolution clock::now();
   float* a = new float[N];
                                                                    parallel_incr(a);
  for (int i = 0; i < N; i++) {
                                                                    end = high resolution clock::now():
                       -BM6AF: ~/iitk-workspace/parallel-computing/src/tbb
      nendu:~/iitk-workspace/parallel-computing/src/tbb$ g++ -std=c++11 parallel for.cpp -o parallel for -ltbb
                                                                  . starting paractec_ion.cpp<br>parallel for
   va<br>`a
 Intel TBB Parallel increment in 68843 us
 swarnendu:~/iitk-workspace/parallel-computing/src/tbb$
:<br> : now \mathcal{C} in \mathcal{C} in \mathcal{C}return Existences ;<br>1980 - Paris Existence (1980 - Paris Extensive (1980 - Paris Extensive (1980 - Paris Extensive (1980 - Paris E
  seq incr(a);
                                                                  }
  HRTimer end = high_resolution_clock::n
ow();
   auto duration = duration_cast<microsec
onds>(end - start).count();
   cout << "Sequential increment in " <<
duration \lt\lt " us\n";
```
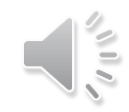

## Initializing the TBB Library

#include <tbb/task\_scheduler\_init.h>

using namespace tbb;

```
int main( ) {
  task_scheduler_init init;
   \bullet\bullet\bulletreturn 0;
}
                          Not required in recent versions, 
                           >= TBB 2.2
```
- Control when the task scheduler is constructed and destroyed
- Specify the number of threads used by the task scheduler
- Specify the stack size for worker threads

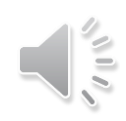

### Pthreads vs Intel TBB

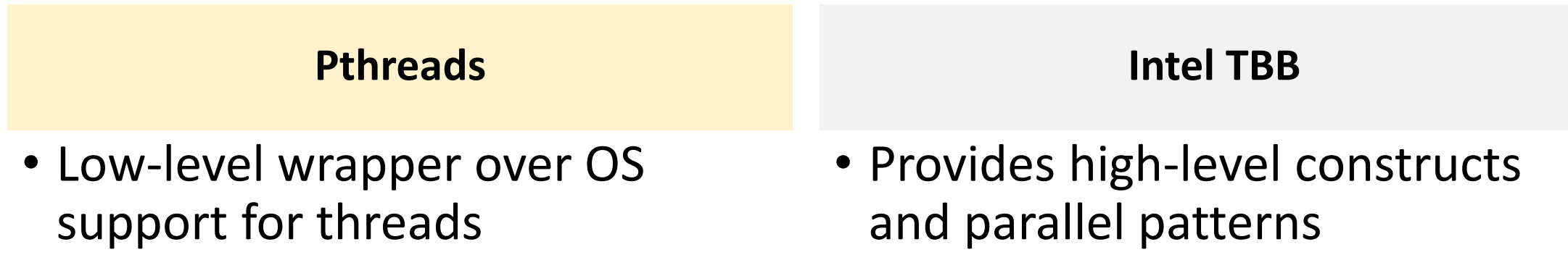

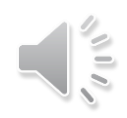

### OpenMP vs Intel TBB

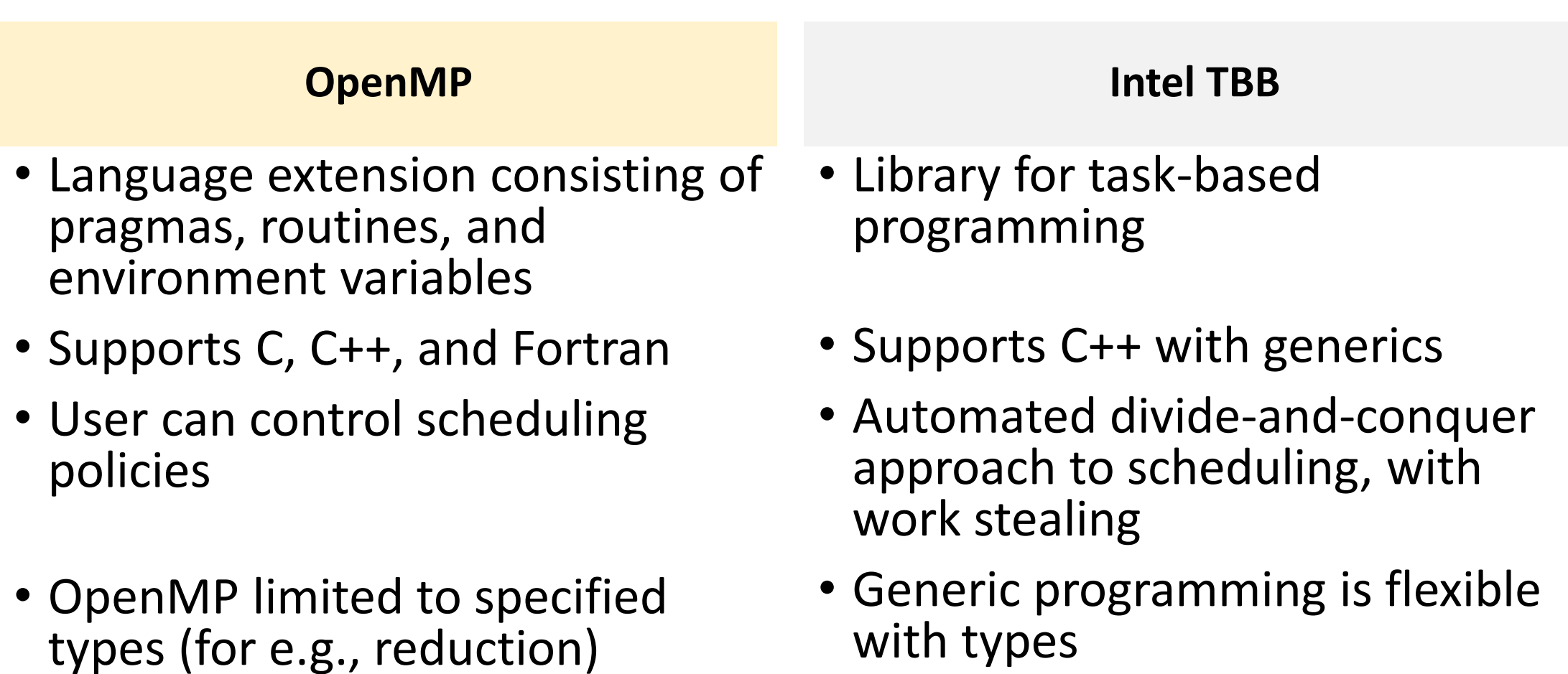

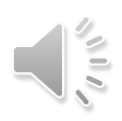

# Generic Parallel Algorithms

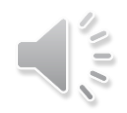

### Generic Programming

- Enables distribution of useful high-quality algorithms and data structures
- Write best possible algorithm with fewest constraints (for e.g., std::sort)
- Instantiate algorithm to specific situation
	- C++ template instantiation, partial specialization, and inlining make resulting code efficient

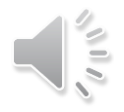

### Generic Programming Example

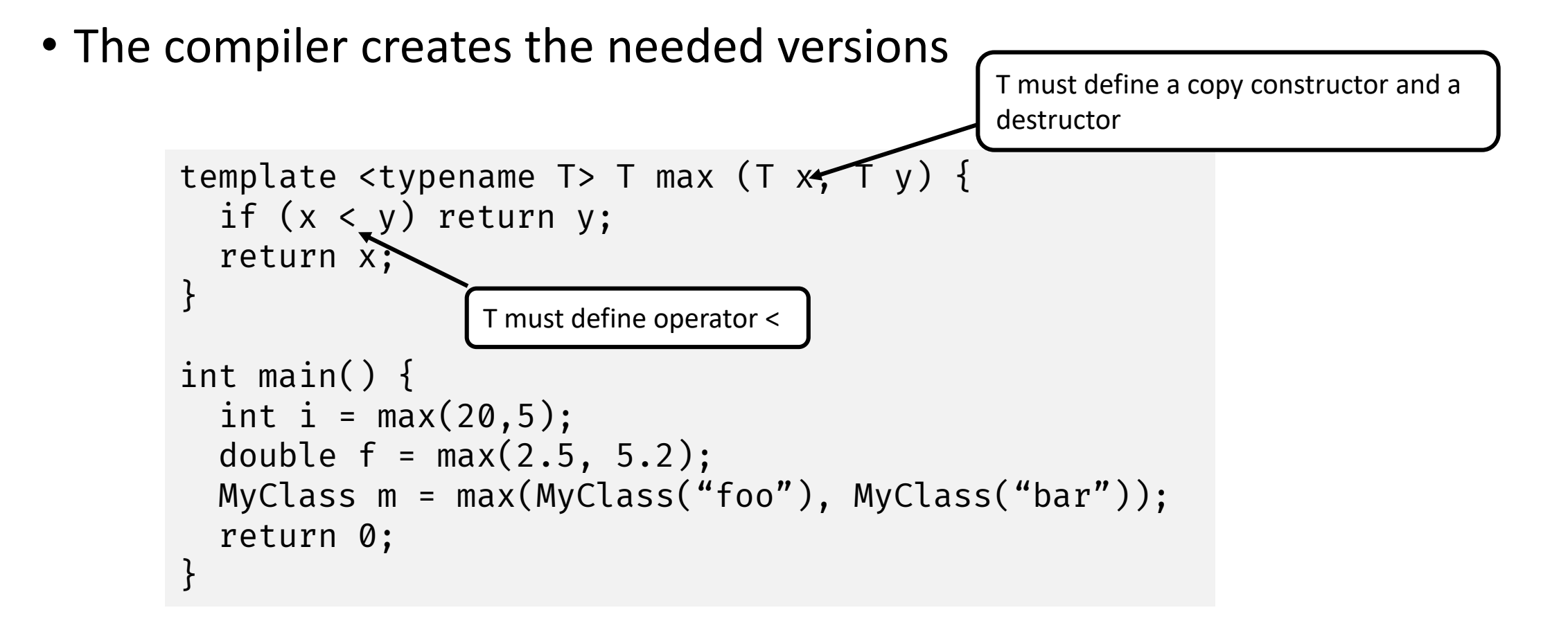

## Intel Threading Building Blocks Patterns

### • High-level parallel and scalable patterns

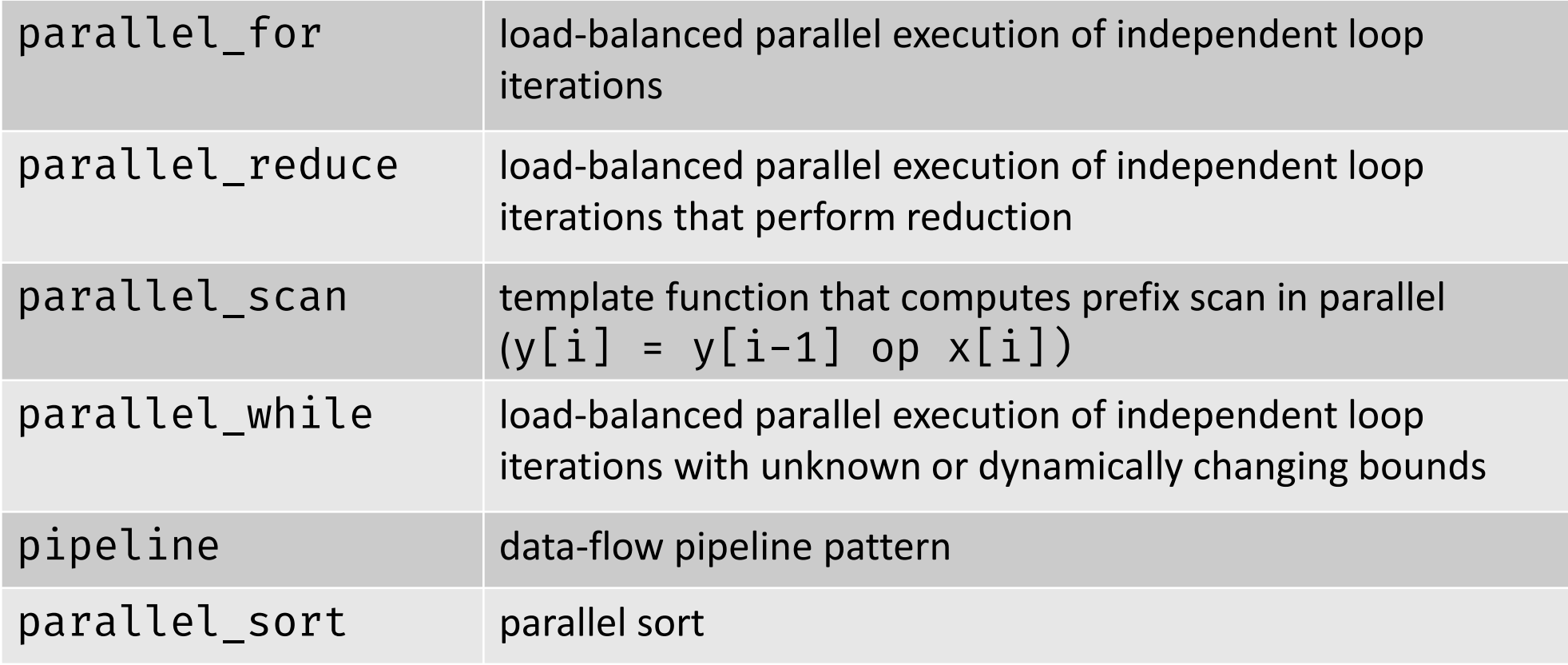

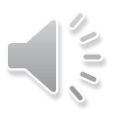

# parallel\_for

```
void SerialApplyFoo(float a[], size_t n) {
  for (size_t i=0; i<n; ++i)foo(a[i]);}
```

$$
\sqrt{\frac{2}{5}}
$$

## Class Definition for parallel\_for

```
#include "tbb/blocked_range.h"
#include …
```

```
class ApplyFoo {
 float *const m a;
public:
 void operator()(const blocked_range<size_t>& r) const {
   float *a = m_a;for (size_t i=r.begin(); i!=r.end(); ++i)foo(a[i]);}
 ApplyFoo(float a[]) : m_a(a) {}
};
                               Task
```
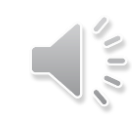

Body object Body object

# parallel\_for

```
#include "tbb/parallel_for.h"
```

```
void ParallelApplyFoo(float a[], size_t n) {
  parallel_for(blocked_range<size_t>(0,n,grainSize), ApplyFoo(a));
}
```
- parallel for schedules tasks to operate in parallel on subranges of the original iteration space using available threads
	- Work is load balanced across the available processors
	- Available cache is used efficiently (similar to tiling)
	- Adding more processors improves performance of existing code

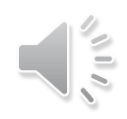

# Requirements for parallel\_for Body

- The object has to have a copy constructor and destructor if memory is dynamically allocated
	- Body::Body(const Body&)
	- Body::~Body()
- operator() should not modify the body
	- parallel\_for requires that the body object's operator() be declared as const
	- Apply the body to a subrange
		- void Body::operator() (Range& subrange) const

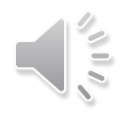

### Example 1

```
class ParallelAverage {
  const float* m input;
  float* m_output;
```

```
public:
```

```
ParallelAverage(float* a, float* b) : m_iinput(a), m_ioutput(b) {}
```

```
void operator()(const blocked_range<int>& range) const {
    for (int i = range.begin(); i != range.end(); ++i)m_output[i] = (m_input[i - 1] + m_input[i] + m_input[i + 1]) * (1 / 3.0f);
  }
};
…
ParallelAverage avg(a, par_out);
parallel_for(blocked_range<int>(1, N - 1), avg);
```
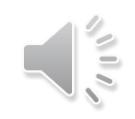

### Example 1'

```
parallel_for(static_cast<int>(1), static_cast<int>(N - 1),
    [&](int i) {
      lambda_out[i] = (a[i - 1] + a[i] + a[i + 1]) * (1 / 3.0f);});
```

```
// Compile:
g++ -std=c++11 parallel_average.cpp -o parallel_average -ltbb
```
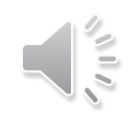

### Example 1'

### parallel\_for(static\_cast<int>(1), static\_cast<int>(N - 1),

 $[6]$ (int i) {

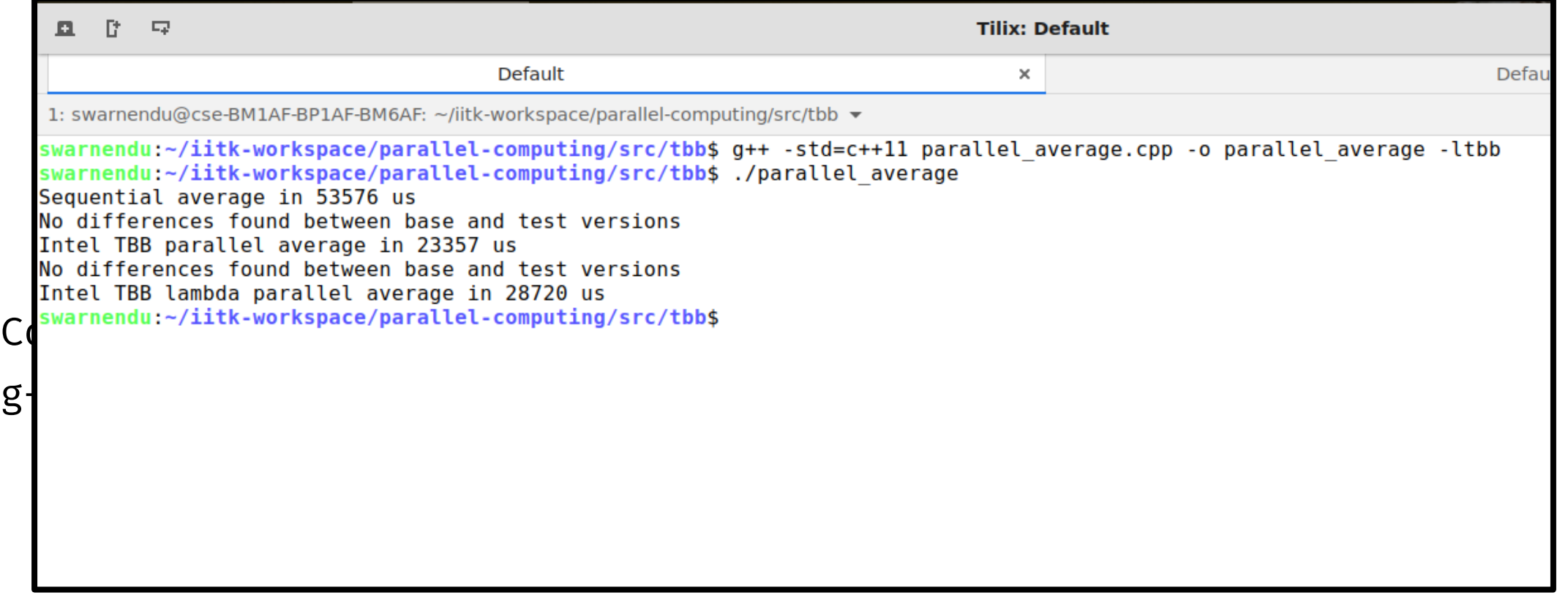

### Splittable Concept

- A type is splittable if it has a splitting constructor that allows an instance to be split into two pieces
- $\bullet$  X::X(X& x, tbb::split)
	- Split x into x and a newly constructed object
	- Attempt to split x roughly into two non-empty halves
	- Set x to be the first half, and the constructed object is the second half
	- Dummy argument distinguishes from a copy constructor
- Used in two contexts
	- Partition a range into two subranges that can be processed concurrently
	- Fork a body (function object) into two bodies that can run concurrently

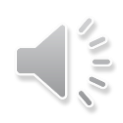
## Range is Generic

- R::R(const R&)
- $R$ ::~ $R()$
- bool R::is\_divisible() const
- bool R::empty() const
- R::R(R& r, split)
- Copy constructor
- Destructor
- True if splitting constructor can be called, false otherwise
- True if range is empty, false otherwise
- Splitting constructor. It splits range r into two subranges. One of the subranges is the newly constructed range. The other subrange is overwritten onto r.

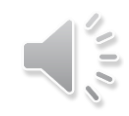

#### More about Ranges

• tbb::blocked range<int>(0,8) represents the index range  $\{0, 1, 2, 3, 4, 5, 6, 7\}$ 

```
// Construct half-open interval [0,30) with grainsize of 20
blocked_range<int> r(0,30,20);
assert(r.is_divisible());
// Call splitting constructor
blocked_range<int> s(r);
// Now r=[0,15) and s=[15,30) and both have a grainsize 20, inherited from
the original value of r
assert(!r.is_divisible());
assert(!s.is_divisible());
```
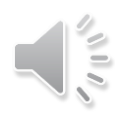

#### More about Ranges

- A two-dimensional variant is tbb:: blocked\_range2d
- Permits using a single parallel\_for to iterate over two dimensions at once
- Can yield better cache behavior than nesting two one-dimensional instances of parallel for

### Splitting over 2D Range

tasks available to be scheduled to other threads (thieves)

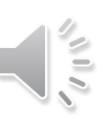

#### Grain Size

- Specifies the number of iterations for a chunk to give to a processor
- Impacts parallel scheduling overhead

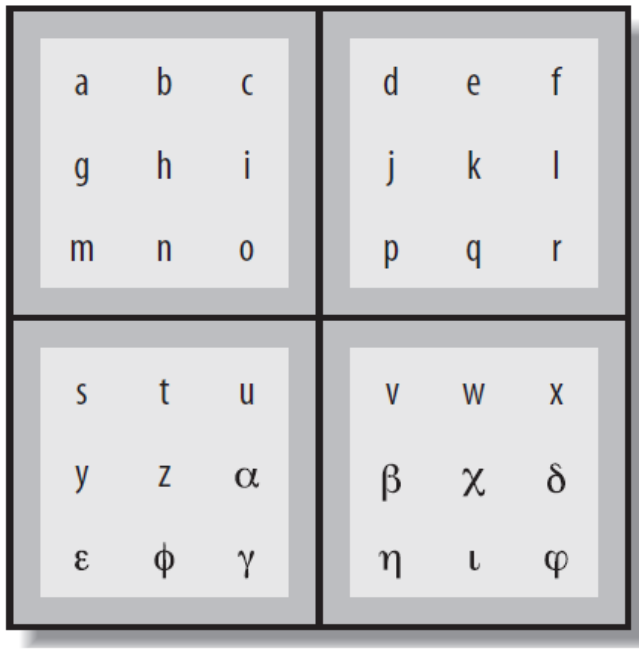

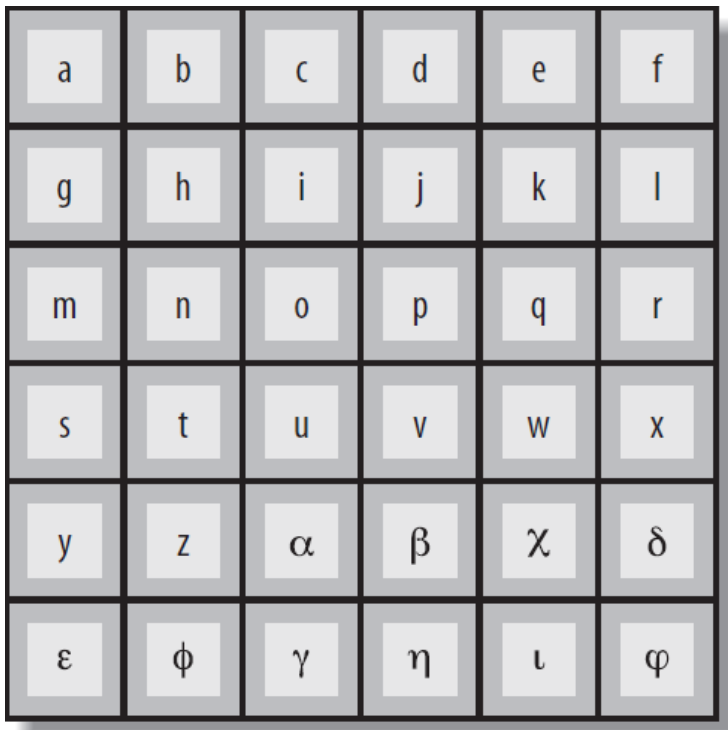

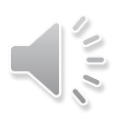

### Set the Right Grain Size

- Set the grainsize parameter higher than necessary
- Run your algorithm on one processor core
- Start halving the grainsize parameter
- See how much the algorithm slows down as the value decreases

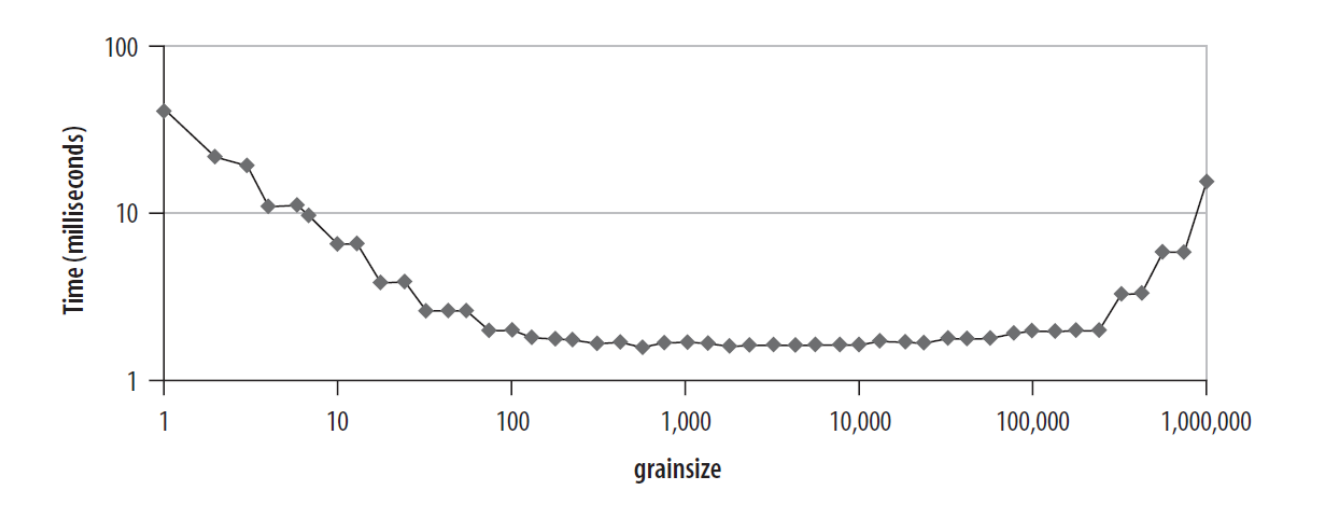

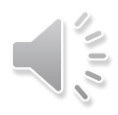

#### Partitioner

• Range form of parallel for takes an optional partitioner argument

parallel\_for(range,bodyobject,simple\_partitioner());

- auto partitioner: Runtime will try to subdivide the range to balance load, this is the default
- simple\_partitioner: Runtime will subdivide the range into subranges as finely as possible; method is divisible will be false for the final subranges
- affinity\_partitioner: Request that the assignment of subranges to underlying threads be similar to a previous invocation of parallel\_for or parallel\_reduce with the same affinity\_partitioner object

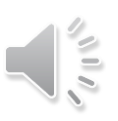

## Affinity Partitioner

- When can the affinity partitioner be useful?
	- The computation does a few operations per data access
	- The data acted upon by the loop fits in cache
	- The loop, or a similar loop, is re-executed over the same data

```
void ParallelApplyFoo(float a[], size_t n) {
  static affinity_partitioner ap; // Lives across loop iterations
  parallel_for(blocked_range<size_t>(0,n), ApplyFoo(a), ap);
}
void TimeStepFoo(float a[], size_t n, int steps) {
  for (int t=0; t<steps; ++t)
    ParallelApplyFoo(a, n);
}
```
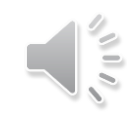

#### Partitioners

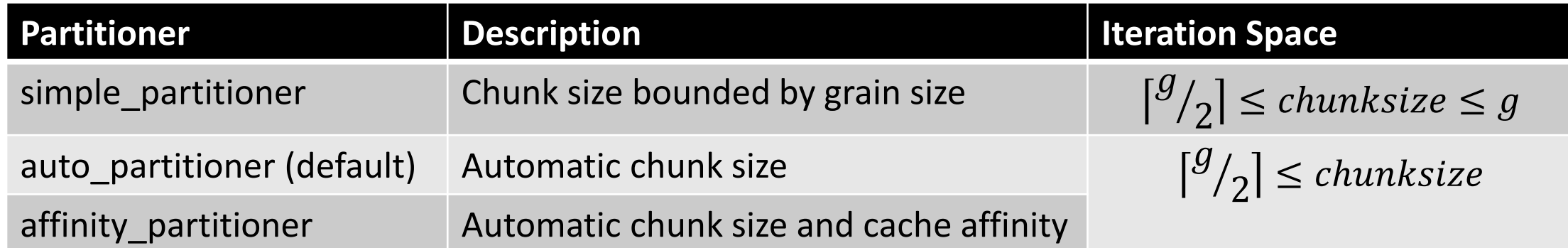

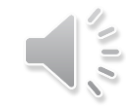

## parallel\_reduce

• #include <tbb/parallel reduce.h>

Value tbb::parallel reduce(range, identity, func, reduction [, partitioner…])

- Apply func to subranges in range and reduce the results using the binary operator reduction
- Parameters func and reduction can be lambda expressions
- void parallel reduce(range, body, [, partitioner...]

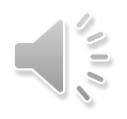

## Serial Reduction

```
float SerialSumFoo(float a[], size_t n) {
 float sum = 0;
 for (size_t i=0; i!=n; ++i)sum += Foo(a[i]);return sum;
}
```
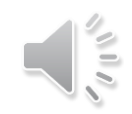

#### Parallel Reduction

Assume iterations are independent

```
float ParallelSumFoo(const float *a, size_t n) {
 SumFoo sf(a);
 parallel_reduce(blocked_range<size_t>(0,n), sf);
 return sf.my_sum;
}
```
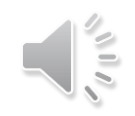

#### Parallel Reduction

```
class SumFoo {
 float* my a;
public:
 float my_sum;
 void operator()(const
               blocked_range<size_t>& r) {
    float *a = my_a;float sum = my_sum;
    for (size_t i=r.begin(); i!=r.end(); ++i)sum += Foo(a[i]);
   my_sum = sum;
  }
```

```
SumFoo(SumFoo& x, split) : my_a(x.my_a), 
                              mysum(0.0f){}
  void join(const SumFoo& y) {
   my sum += y . my sum;}
 SumFoo(float a[]) : my_a(a),
                      my_sum(0.0f) 
  {}
};
```
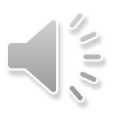

### Differences between Parallel For and Reduce

parallel\_for

- operator() is constant
- Requires only a copy ctor

parallel\_reduce

- operator() is not constant
- Requires a splitting ctor for creating subtasks
- Requires a join() function to accumulate the results of the subtasks

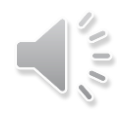

## Graph of the Split-Join Sequence

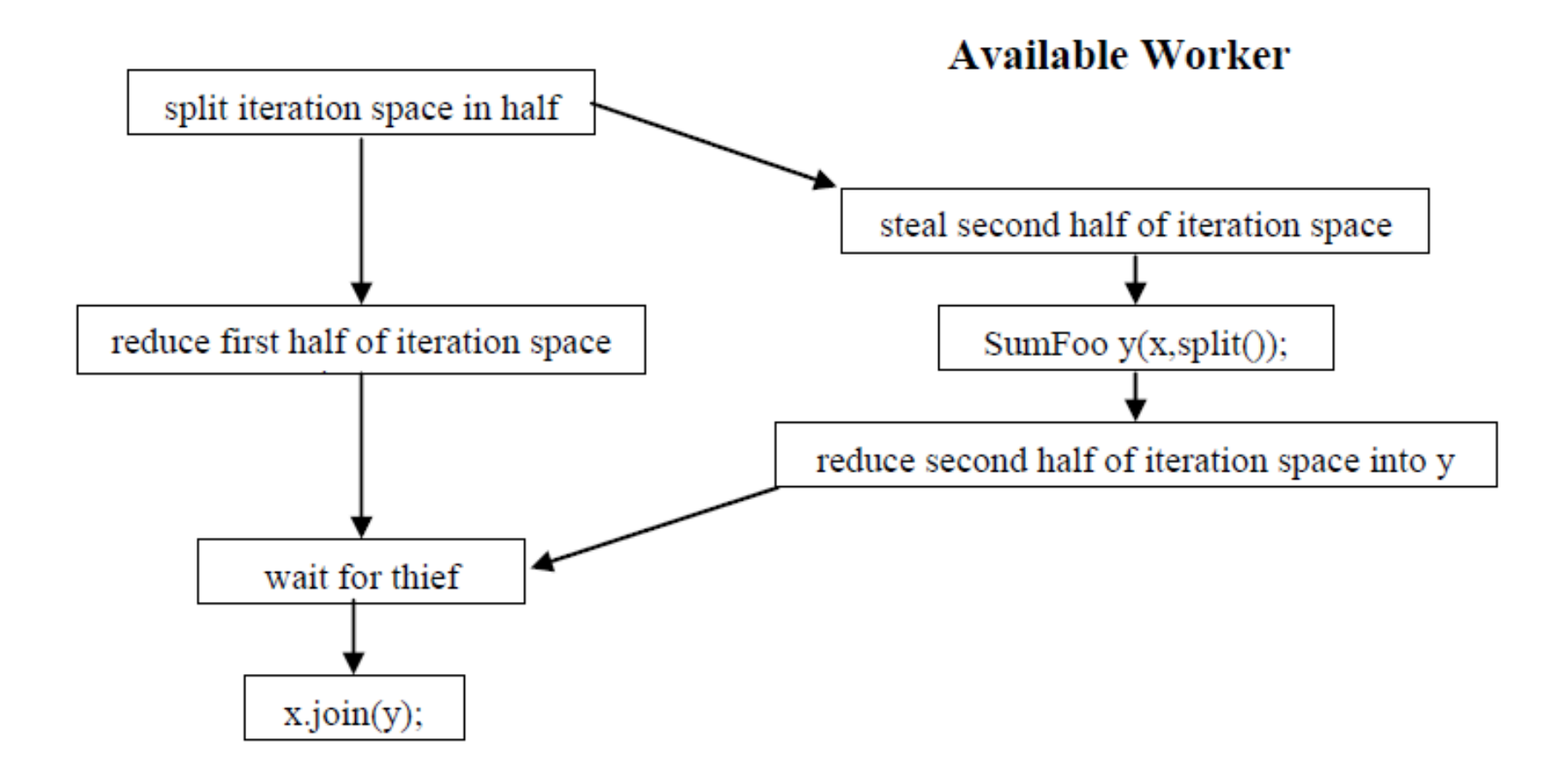

#### One Possible Execution of parallel\_reduce

blocked\_range<int>(0, 20, 5);

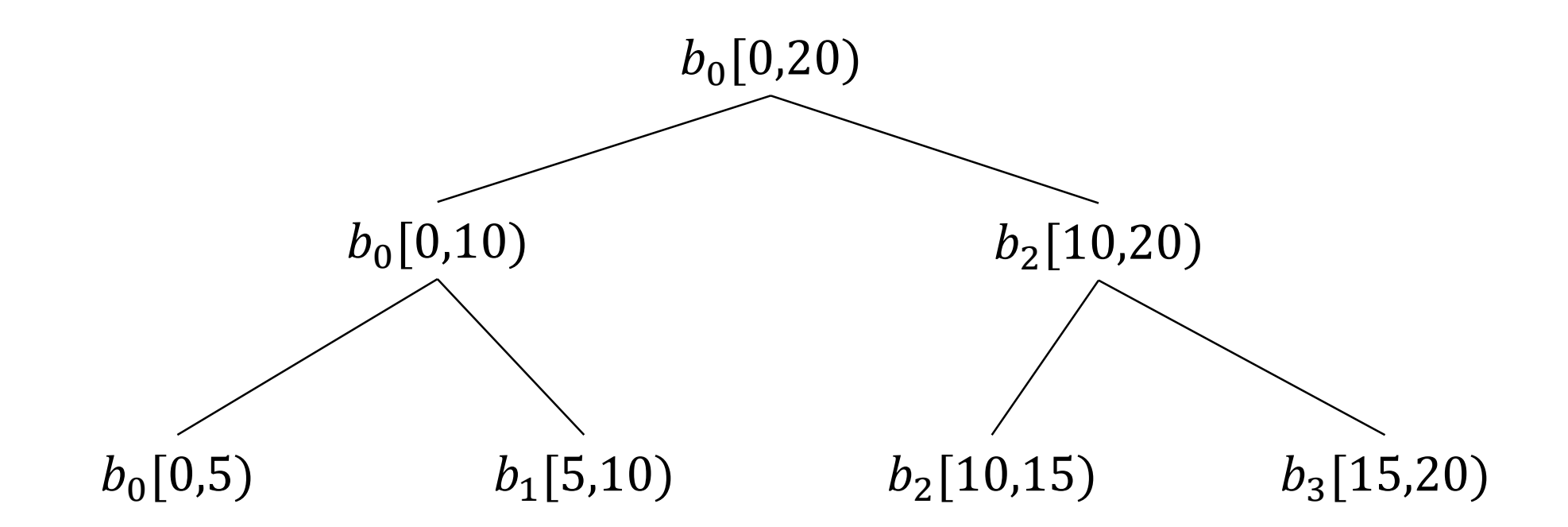

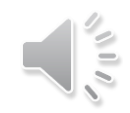

## Another Possible Execution of parallel\_reduce

blocked\_range<int>(0, 20, 5);

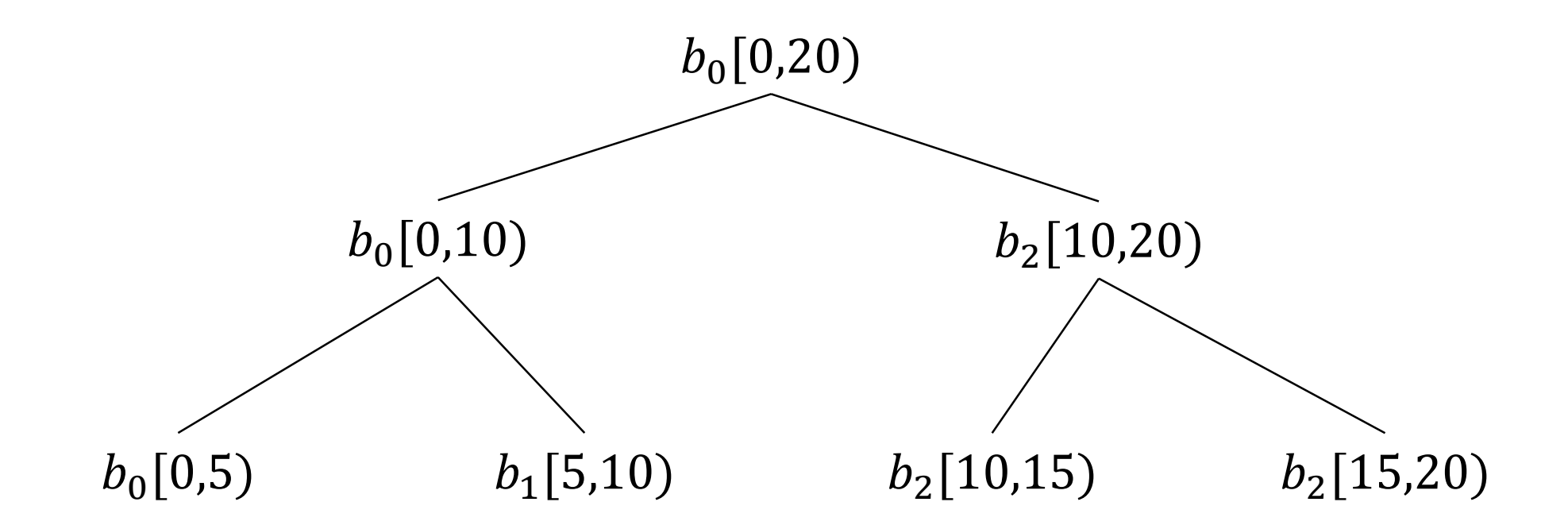

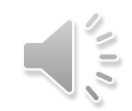

## Graph of the Split-Join Sequence

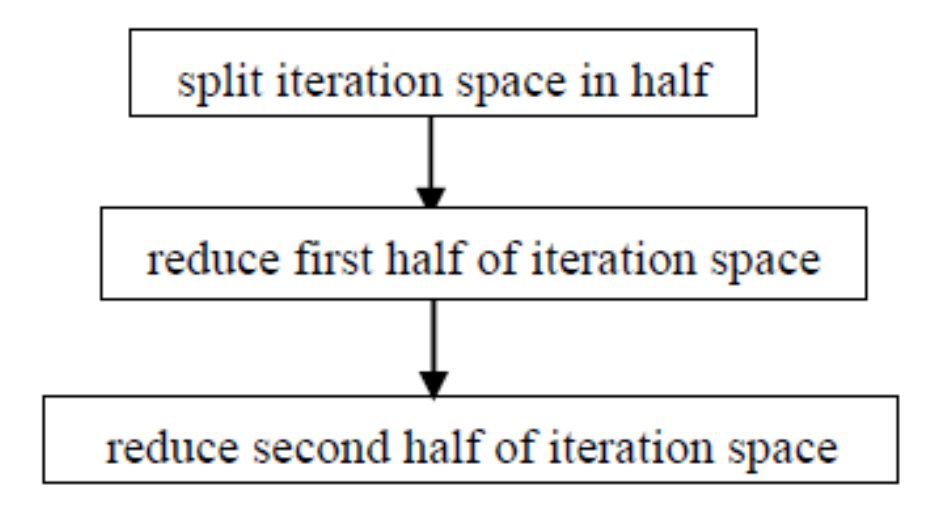

**No Available Worker** 

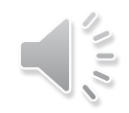

#### Incorrect Definition of Parallel Reduction

```
class SumFoo {
 float* my a;
public:
 float my_sum;
  void operator()(const
blocked_range<size_t>& r) {
    float *a = my a;float sum = 0; // WRONG
    size t end = r.end();
    for (size t i=r.begin(); i!=end; ++i)
      sum += Foo(a[i]);
    my sum = sum;
  }
```

```
SumFoo(SumFoo& x, split) : my_a(x.my_a), 
                            my sum(0) \{\}
```

```
void join(const SumFoo& y) {
 my_sum+=y.my_sum;
}
```

```
SumFoo(float a[]) : my_a(a), my_sum(0) \{\}};
```
# Tasks and Task Scheduler

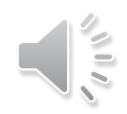

#### TBB Task Scheduler

- Parallel algorithms make use of the task scheduler
	- TBB parallel algorithms map tasks onto threads automatically
	- Task scheduler manages the thread pool
		- Scheduler is *unfair* to favor tasks that have been most recent in the cache

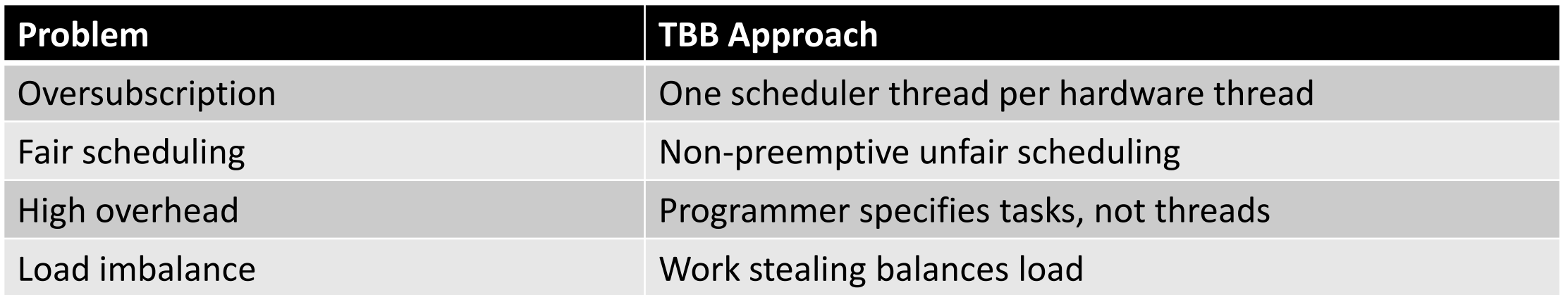

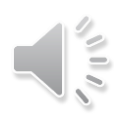

## Task-Based Programming

#### **Serial Code**

```
long SerialFib(long n) {
  if (n < 2)
    return n;
  else
    return SerialFib(n-1) + 
SerialFib(n-2);
}
```
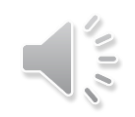

## Task Graph for Fibonacci Calculation

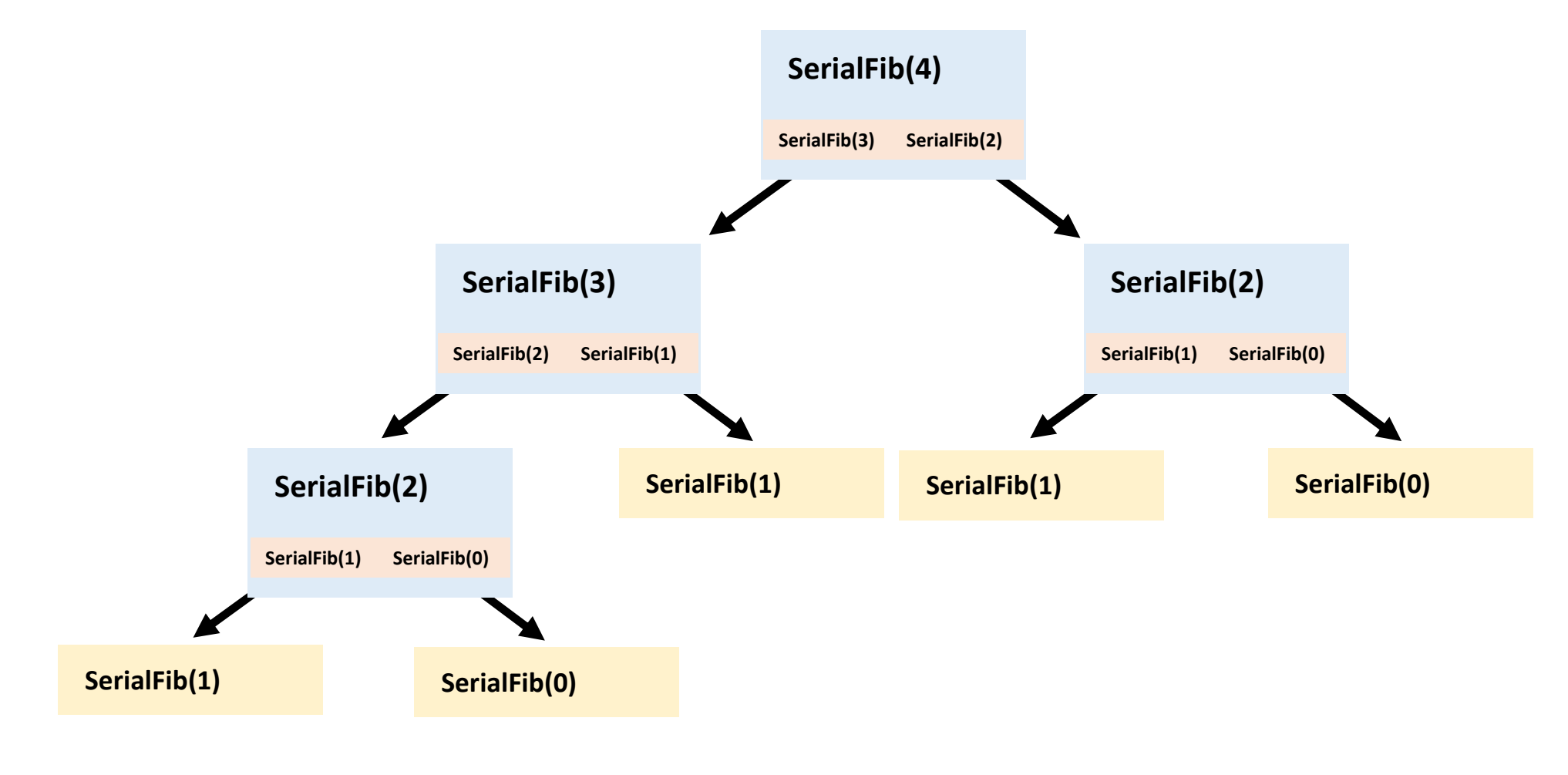

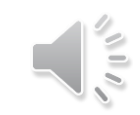

## Task-Based Fibonacci

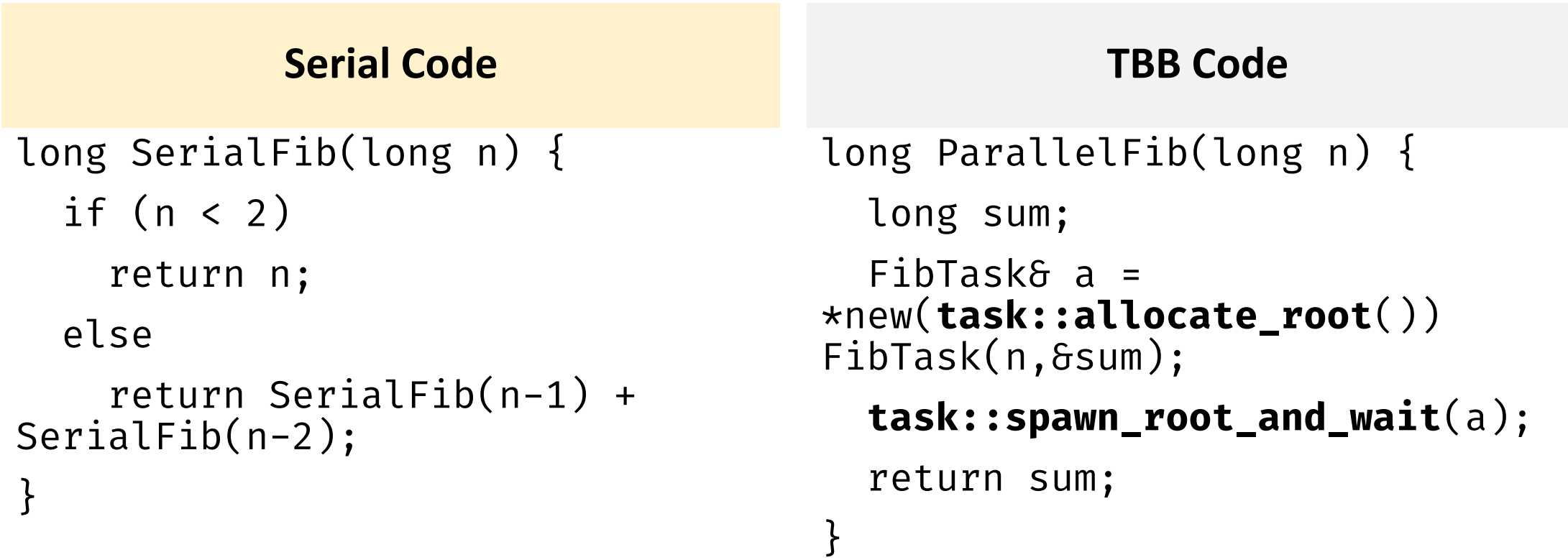

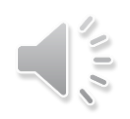

## Description of FibTask Class

```
class FibTask: public task {
public:
  const long n;
  long* const sum;
  FibTask(long n_, long* sum_) :
n(n_, sum(sum) {}
  task* execute() { 
    if (n<CutOff) {
      *sum = 5erialFib(n);
    }
                                               else {
                                                 long x, y;
                                                 FibTask& a = *new(allocate_child()) 
                                           FibTask(n-1, \delta x);FibTask& b = *new(allocate child())
                                           FibTask(n-2,&y);
                                                 // 2 children + 1 for the wait
                                                 set ref count(3);
                                                 spawn(b); // Return immediately
                                                 spawn and wait for all(a);
                                                 \starsum = x+y;
                                               }
                                               return NULL;
                                             }};
```
### Task Scheduler

- Engine that drives the parallel algorithms and task groups
- Each task has a method execute()
	- Definition should do the work of the task
	- Return either NULL or a pointer to the next task to run
- Once a thread starts running execute(), the task is bound to that thread until execute() returns
	- During that period, the thread serves other tasks only when it has to wait for some event

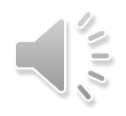

## How Task Scheduling Works

- Scheduler evaluates a task graph
- Each task has a refcount
	- Number of tasks that have it as a successor

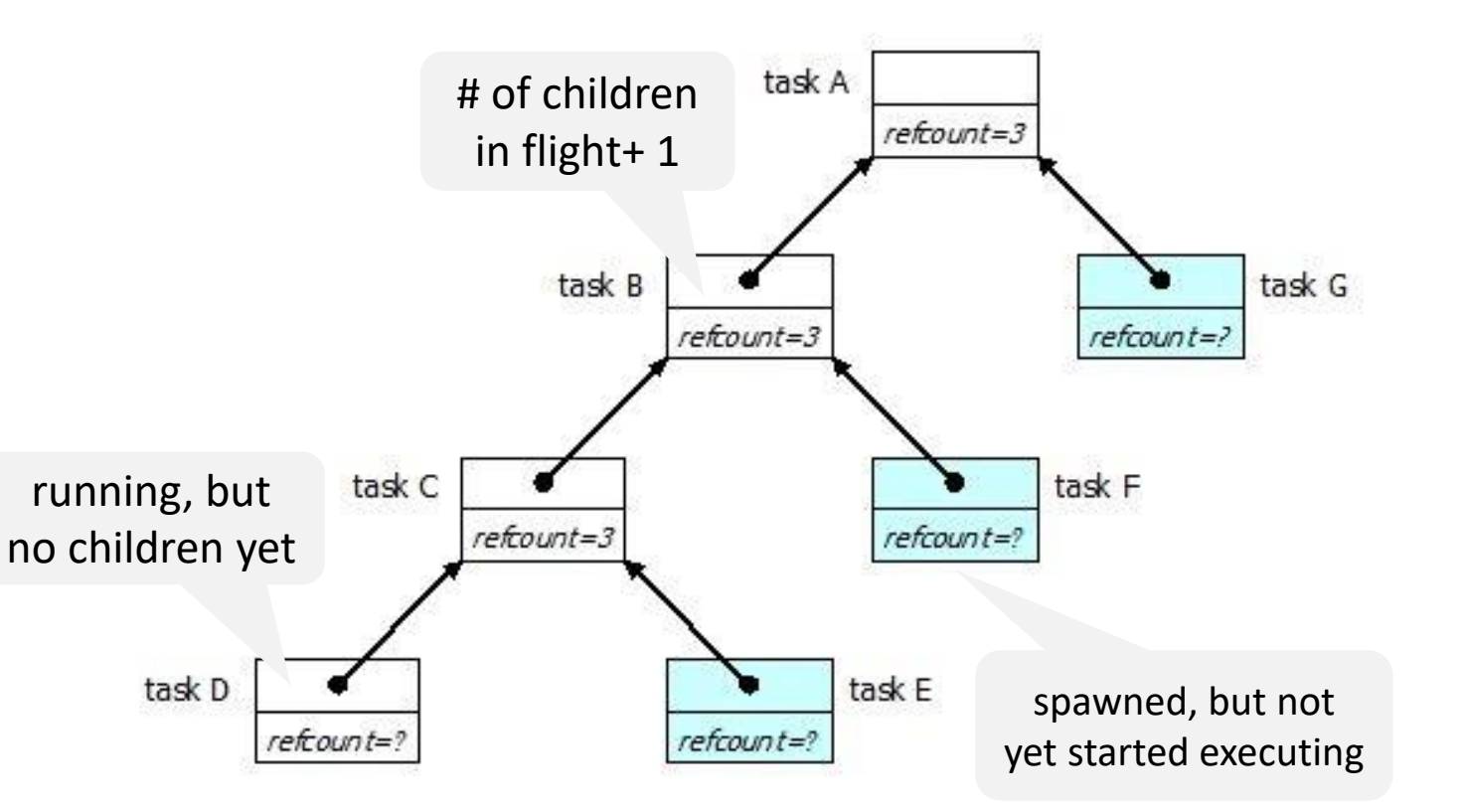

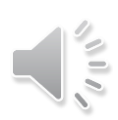

## Task Scheduling

- Depth-first execution
	- Deeper tasks are more recently created, and will probably have better locality
	- Sequential execution of the task graph is more memory efficient
- Breadth-first execution
	- Can have more parallelism if more physical threads are available
- TBB scheduler implements a hybrid of depth-first and breadth-first execution

## Scheduling Algorithm

- Each thread has a "ready pool" of tasks it can run
	- The pool is basically a deque of task objects
- When a thread spawns a task, it pushes it to the end of its own deque

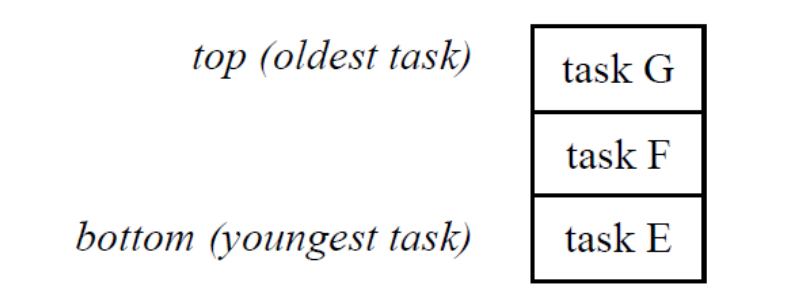

- A thread participates in task graph evaluation
	- Get the task returned by execute() for the previous task if any
	- Pops a task from the bottom of its deque
	- Steals a task from the top of another randomly deque

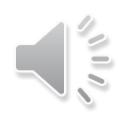

## Scheduling Algorithm

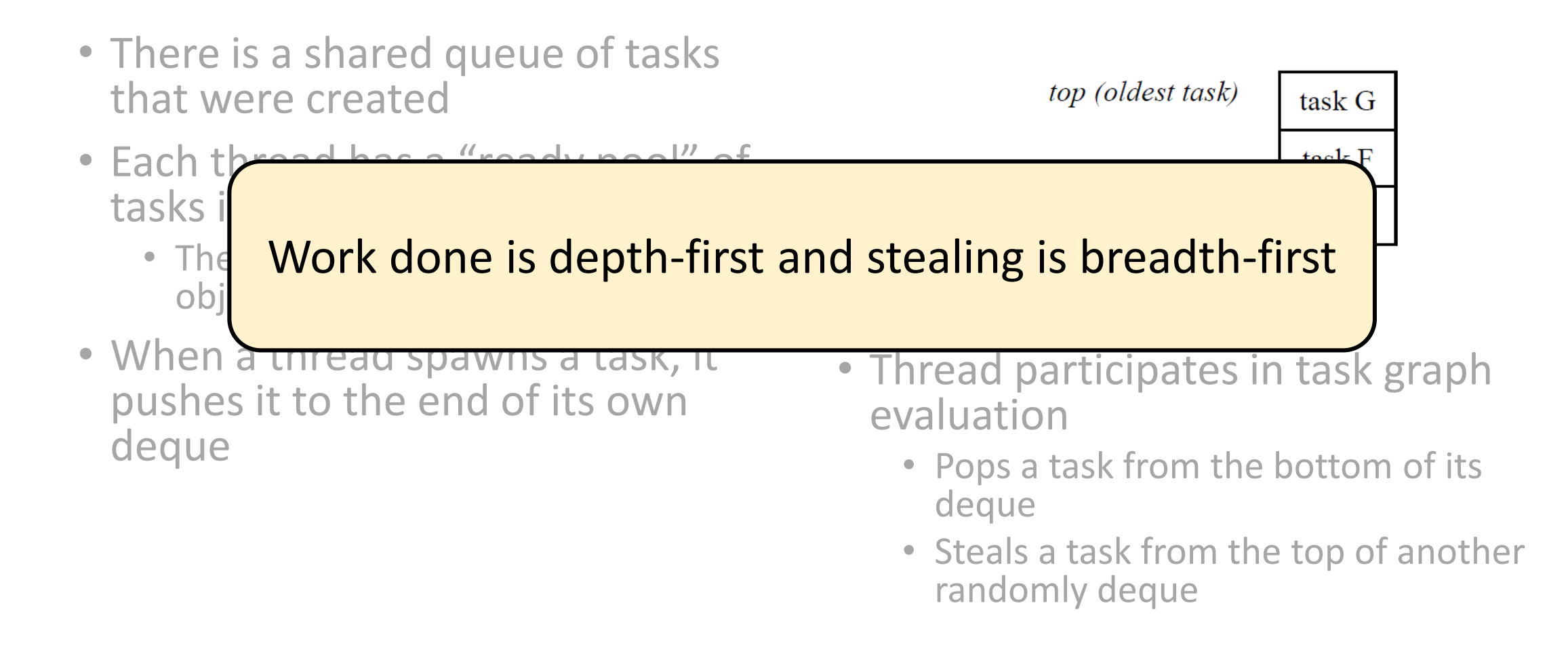

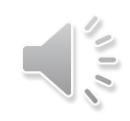

#### Parallelism in TBB

- Parallelism is generated by split/join pattern
	- Continuation-passing style and blocking style

#### Blocking Style running tasks are shadedparent parent parent parent child child child child

https://www.threadingbuildingblocks.org/docs/help/reference/task\_scheduler.html

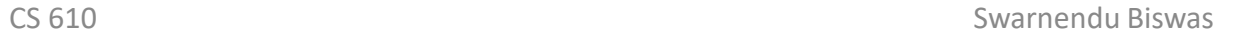

 $\sqrt{10}$ 

## Disadvantages with Blocking Style

- Worker thread that encounters wait\_for\_all() in parent task is doing no work
- The local variables of a blocked parent task live on the stack
	- Task is not destroyed until all its child are done, problematic for large workloads

## Continuation Passing Style

- Concept used in functional programming
- Parent task creates child tasks and specifies a continuation task to be executed when the children complete
	- Continuation inherits the parent's ancestor
- The parent task then exits; it does not block on its children
- The children subsequently run
- After the children (or their continuations) finish, the continuation task starts running
	- Any idle thread can run the continuation task

## Continuation Passing Style

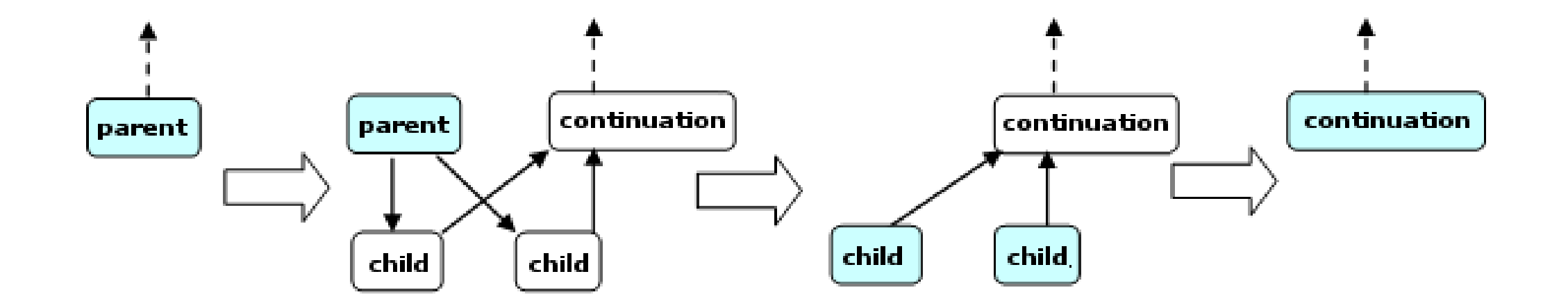

https://www.threadingbuildingblocks.org/docs/help/reference/task\_scheduler.html

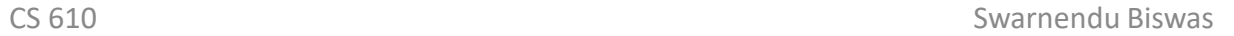

 $\geq$ 

#### FibTask with Continuation Passing Style

```
struct FibC: public task {
  long* const sum;
  long x, y;
  F
  FibC(long* sum_) {
    sum = sum_;
  }
  task* execute() {
    *sum = x+y;
    return NULL;
  }
}
```

```
struct FibTask: public task { 
  task* execute() {
    if (n < cutOff) \{ \dots \}} else {
      FibC& c = *new(allocate_continuation) 
FibC(sum);
      FibTask& a = *new(c.allocate_child()) 
FibTask(n-1,&c.x);
      FibTask& b = *new(c.allocate_child()) 
FibTask(n-2,&c.y);
      c.set_ref_count(2);
      spawn(b); // Return immediately
      spawn(a);
    }
    return NULL;
  }};
```
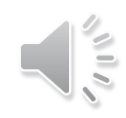
# Scheduler Bypass

```
struct FibTask: public task { 
  task* execute() { 
    if (n < cutOff) { … 
    } else {
      FibC6 c = *new(allocate continuation)
FibC(sum);
      FibTask& a = *new(c.allocated child())FibTask(n-1, 6c.x);FibTask& b = *new(c.allocated_{child}())FibTask(n-2, 6c. y);c.set_ref_count(2);
      spawn(b); // Return immediately
      spawn(a);
    }
    return NULL;
  }};
```

```
struct FibTask: public task { 
 task* execute() { 
    if (n < cutOff) \{ \dots \}} else {
      FibC6 c = *new(allocate_continuation)
FibC(sum);
      FibTask& a = *new(c.allocate_child()) 
FibTask(n-1, 6c.x);FibTask& b = *new(c.allocate_child()) 
FibTask(n-2, 8c. y);c.set_ref_count(2);
      spawn(b); // Return immediately
      return &a;
    }
```
}};

# Did Tasks Help?

class FibTask: public task { public: const  $\left| \begin{smallmatrix} 1 & I & 0 \\ 0 & 1 & I \end{smallmatrix} \right|$  $long*$   $r_{\text{g}}$   $\frac{1}{2}$   $\frac{1}{2}$   $\frac{1}{2}$ FibTas<sup>[</sup>[ 86%] Built target t n(n\_), s**l<sup>i yu</sup>%** bu. task\* [100%] Built target vectorization-avx if ( $\sim$ /1/<code>p/bul</code>  $*$ s $\overline{T}$ sck based Eiber } else {  $l$  and  $v$ ,  $v_i$ FibTask& a = \*new( l\_change since  $\vert$ ;  $\text{Example 1: } 1$  $10^{\circ}$ Exqmbrei $\vert$ ;  $\sqrt{512}$  children plus on  $\sqrt{r}$  the waite<br>www. set $\mathbf{x}$ fibonacc;

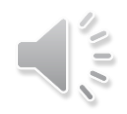

# Concurrent Containers

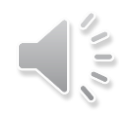

# Concurrent Containers

- TBB Library provides highly concurrent containers
	- STL containers are not concurrency-friendly: attempt to modify them concurrently can corrupt container
	- Standard practice is to wrap a lock around STL containers
		- Turns container into serial bottleneck
- Library provides fine-grained locking or lockless implementations
	- Can be used with the library, OpenMP, or native threads
	- Worse single-thread performance, but better scalability

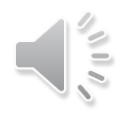

# Concurrent TBB Containers

- TBB containers offer a high level of concurrency
	- Fine-grained locking
		- Multiple threads operate by locking only portions they really need to lock
		- As long as different threads access different portions, they can proceed concurrently
	- Lock-free techniques
		- Different threads account and correct for the effects of other interfering threads

# Concurrency-Friendly Interfaces

- Some STL interfaces are inherently not concurrency-friendly
- For example, suppose two threads each execute the following

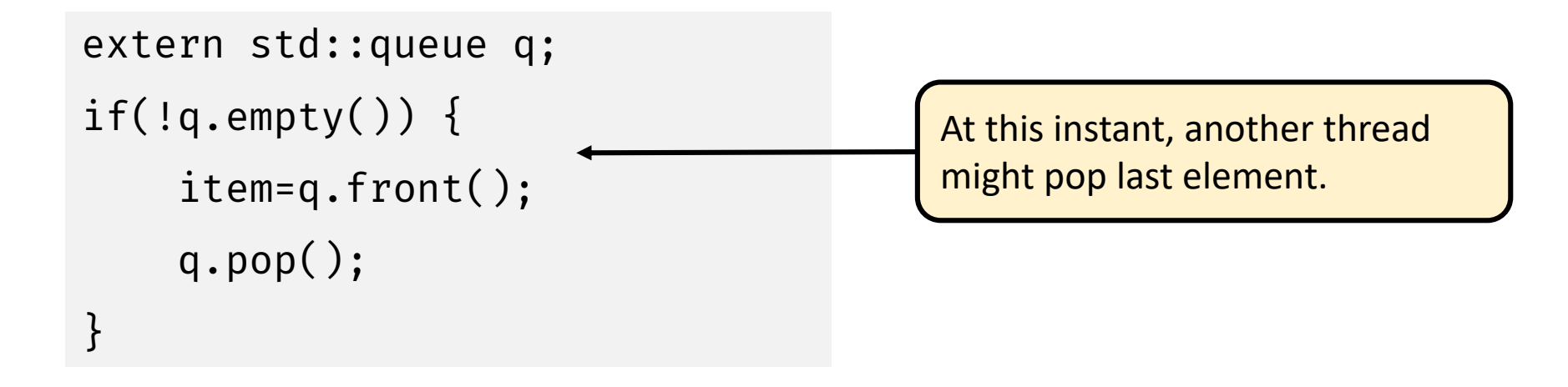

• Solution: concurrent\_queue has try\_pop()

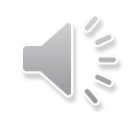

# Serial vs Concurrent Queue

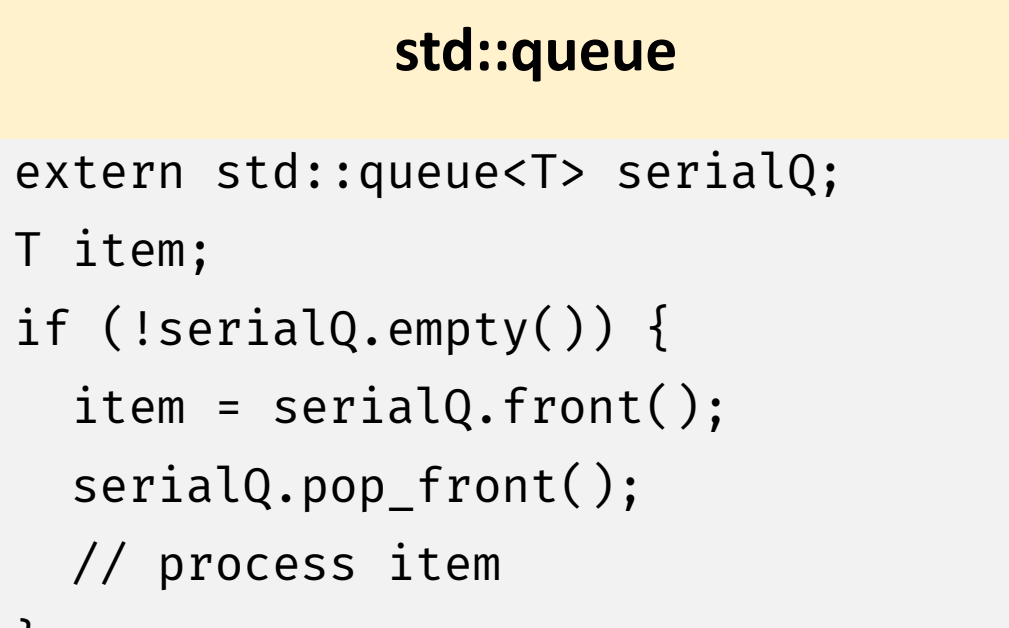

#### **tbb::concurrent\_queue**

extern concurrent\_queue<T> myQ;

```
T item;
if (myQ.try_pop(item)) {
```

```
// process item
```
}

}

#### Concurrent Queue Container

- concurrent\_queue<T>
	- FIFO data structure that permits multiple threads to concurrently push and pop items
	- Method push (const T&) places copy of item on back of queue. The method waits until it can succeed without exceeding the queue's capacity.
	- try push(item) pushes item only if it would not exceed the queue's capacity
	- pop(item) waits until it can succeed
	- Method try\_pop(T&) pops value if available, otherwise it does nothing
	- If a thread pushes values A and B in order, another thread will see values A and B in order

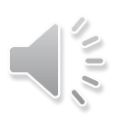

#### Concurrent Queue Container

- concurrent\_queue<T>
	- Method size() returns signed integer
		- Number of push operations started minus the number of pop operations started
		- If size() returns -n, it means n pops await corresponding pushes on an empty queue
	- Method empty() returns  $size() == 0$ 
		- May return true if queue is empty, but there are pending pop()

# Concurrent Queue Container Example

```
#include "tbb/concurrent_queue.h"
using namespace tbb;
int main () {
   concurrent_queue<int> queue;
   int j;
   for (int i = 0; i < 10; i++)queue.push(i);
   while (!queue.empty()) {
      queue.pop(&j);
      printf("from queue: %d\n", j);
   }
   return 0;
}
```
• Simple example to enqueue and print integers

#### ABA Problem

- A thread checks a location to be sure the value is *A* and proceeds with an update only if the value was *A*
- Thread T1 reads value A from shared memory location
- Other threads update A to B, and then back to A
- T1 performs compare\_and\_swap() and succeeds

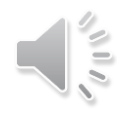

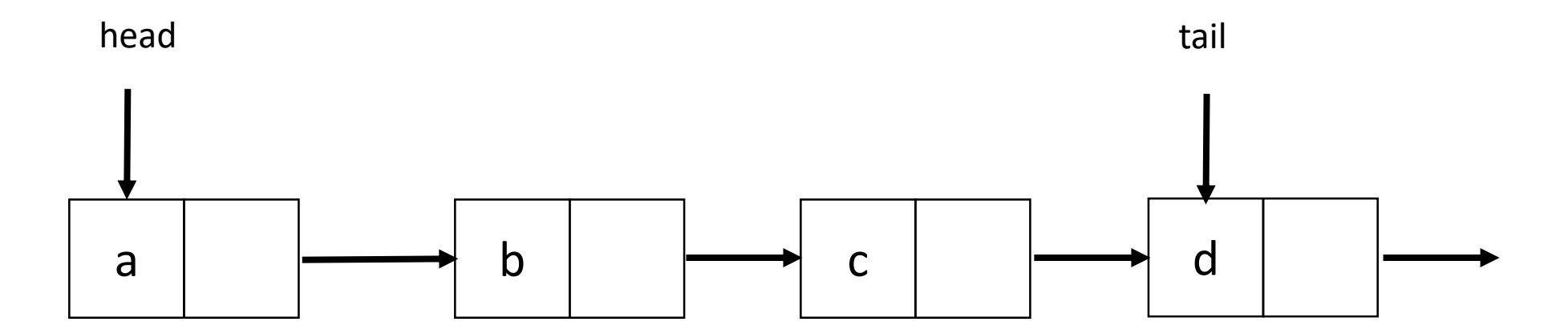

• Thread 1 will execute deq(a)

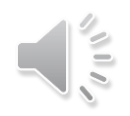

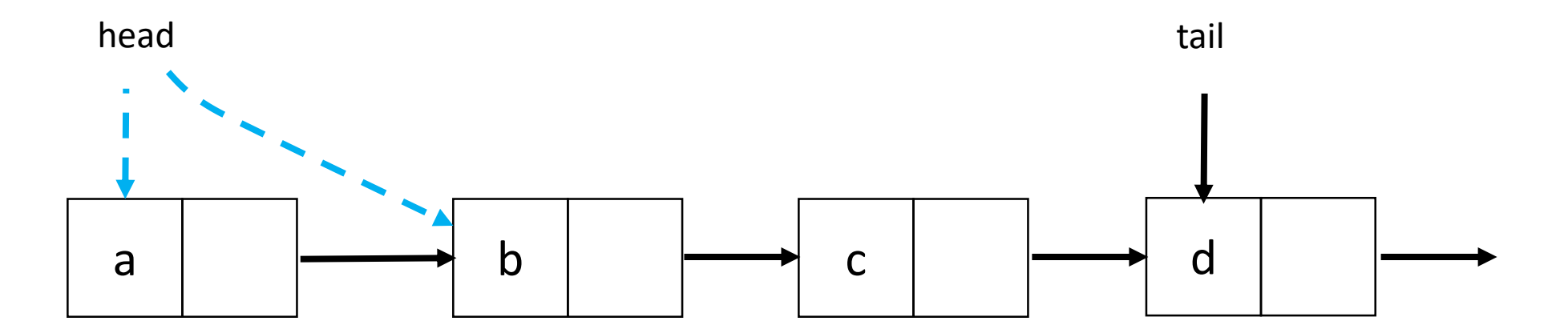

• Thread 1 is executing deq(a), gets delayed

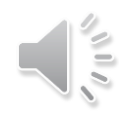

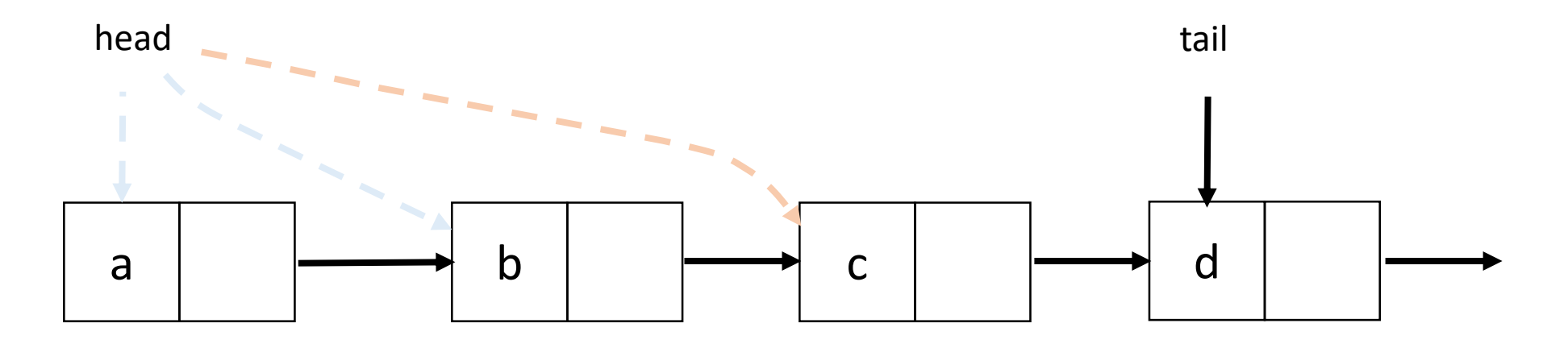

• Other threads execute deq(a, b, c, d), then execute enq(a)

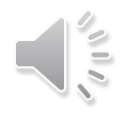

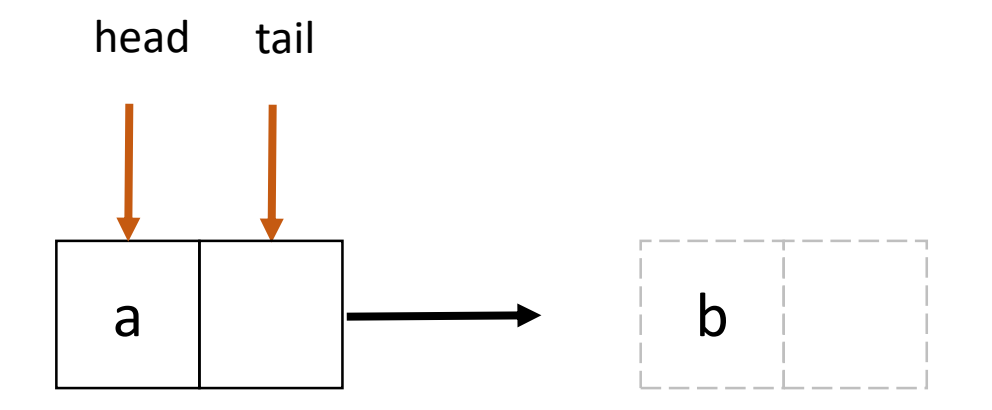

• Other threads execute deq(a, b, c, d), then execute enq(a)

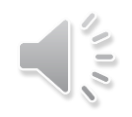

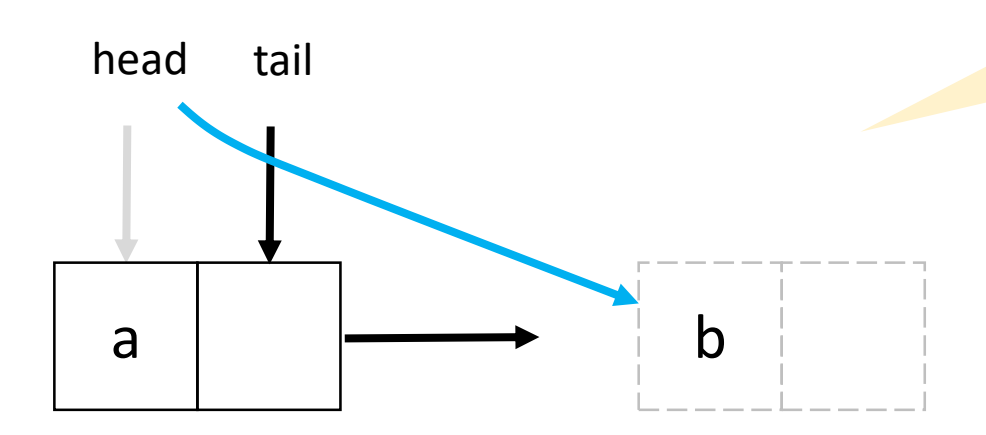

head.compareAndSet(first, next)

• Thread 1 is executes CAS for deq(a), CAS succeeds

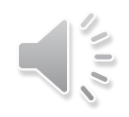

#### Concurrent Vector Container

- concurrent\_vector<T>
	- Dynamically growable array of T
		- Method grow\_by(size\_type delta) appends delta elements to end of vector
		- Method grow\_to\_at\_least(size\_type n) adds elements until vector has at least n elements
		- Method push\_back(x) safely appends x to the array
		- Method size() returns the number of elements in the vector
		- Method empty() returns  $size() == 0$
	- Never moves elements until cleared
		- Can concurrently access and grow
		- Method clear() is not thread-safe with respect to access/resizing

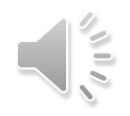

# Concurrent Vector Container Example

- Append a string to the array of characters held in concurrent\_vector
	- Grow the vector to accommodate new string
		- grow\_by() returns old size of vector (first index of new element)
	- Copy string into vector

```
void Append(concurrent_vector<char>& V, const char* string) {
   size_type n = strlen(string)+1;
   memcpy(\delta V[V_{\cdot},\delta]grow by(n)], string, n+1);
}
```
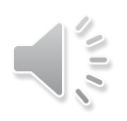

# Concurrent HashMap Container

- concurrent\_hash\_map<Key,T,HashCompare>
	- Maps Key to element of type T
	- Define class HashCompare with two methods
		- hash() maps Key to hashcode of type size t
		- equal() returns true if two Keys are equal
	- Enables concurrent find(), insert(), and erase() operations
		- An accessor grants read-write access
		- A const\_accessor grants read-only access
		- Lock released when smart pointer is destroyed, or with explicit release()

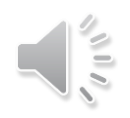

## Concurrent HashMap Container Example

// Structure that defines hashing and comparison operations for user's type struct MyHashCompare {

```
static size_t hash( const string& x ) {
    size t h = 0;
    for (const char* s = x.c str(); *s; ++s )
      h = (h*17)^k*s;return h;
  }
  static bool equal( const string& x, const string& y ) {
    return x==y;
  }
};
```
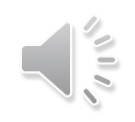

# Concurrent HashMap Container Example

```
// A concurrent hash table that maps strings to ints
typedef concurrent_hash_map<string,int,MyHashCompare> StringTable;
// Function object for counting occurrences of strings
struct Tally {
  StringTable& table;
  Tally(StringTable& table ) : table(table ) \{\}void operator()( const blocked_range<string*> range ) const {
    for (string* p=range.begin(); p!=range.end(); ++p) {
      StringTable::accessor a;
      table.insert(a, *p);
      a->second += 1;}
  }
};
```
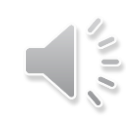

# Concurrent HashMap Container Example

```
const size_t N = 1000000;
string Data[N];
```

```
void CountOccurrences() {
 StringTable table;
```

```
parallel for(blocked range<string*>(Data, Data+N, 1000), Tally(table));
```

```
for (StringTable::iterator i=table.begin(); i!=table.end(); ++i)
  printf("%s %d\n",i->first.c_str(),i->second);
```
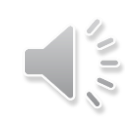

}

# Scalable Memory Allocation

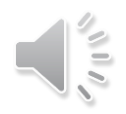

# Scalable Memory Allocators

- Serial memory allocation can easily become a bottleneck in multithreaded applications
	- Threads require mutual exclusion into shared global heap
	- In the old days, a single-process lock was used for malloc() and free() in libc
	- Many malloc() alternatives are now available (jemalloc(), tcmalloc())
	- New C++ standards are trying to deal with this
		- Smart pointers, std::aligned\_alloc (C++17)
- False sharing threads accessing the same cache line
	- Even accessing distinct locations, cache line can ping-pong

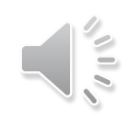

# Scalable Memory Allocators

- TBB offers two choices for scalable memory allocation
	- Similar to the STL template class std::allocator
	- scalable\_allocator
		- Offers scalability, but not protection from false sharing
		- Memory is returned to each thread from a separate pool
	- cache\_aligned\_allocator
		- Two objects allocated by this allocator are guaranteed to not have false sharing
		- Always allocates on a cache line, increases space usage

std::vector<int, cache\_aligned\_allocator<int>>

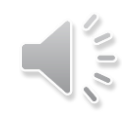

# Methods for scalable allocator

- #include <tbb/scalable allocator.h>
- Scalable versions of malloc, free, realloc, calloc
	- void \*scalable\_malloc(size\_t size);
	- void scalable\_free(void \*ptr);
	- void \*scalable realloc(void \*ptr, size t size);
	- void \*scalable\_calloc(size\_t nobj, size\_t size);

# Synchronization Primitives

# Synchronization Primitives

- Mutual exclusion is implemented with mutex objects and locks
	- Mutex is the object on which a thread can acquire a lock
- Several mutex variants are available
- Critical regions of code are protected by scoped locks
	- The range of the lock is determined by its lifetime (scope)
	- Does not require the programmer to remember to release the lock
	- Leaving lock scope calls the destructor, making it exception safe

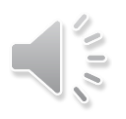

#### Mutex Example

```
spin_mutex mtx; // Construct unlocked mutex
\{// Create scoped lock and acquire lock on mtx
  spin_mutex::scoped_lock lk(mtx); 
 // Critical section
} // Lock goes out of scope, destructor releases the lock
```

```
spin_mutex::scoped_lock lk;
lk.acquire(mtx);
// Critical section
lk.release();
```
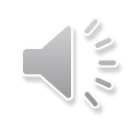

#### Atomic Execution

• atomic<T>

```
atomic<int> i;
. . .
int z = i.fetch_and.add(2);
```
- T should be integral type or pointer type
- Full type-safe support for 8, 16, 32, and 64-bit integers

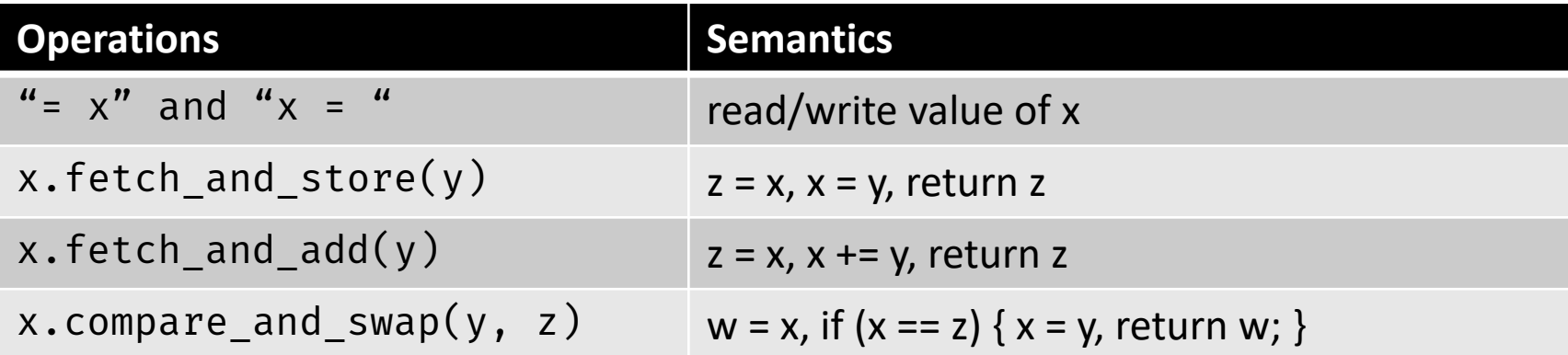

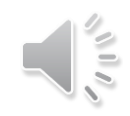

## Summary

- Intel Threading Building Blocks is a data parallel programming model for C++ applications
	- Used for computationally intense code
	- Uses generic programming
- Intel Threading Building Blocks provides
	- Generic parallel algorithms
	- Highly concurrent containers
	- Low-level synchronization primitives
	- A task scheduler that can be used directly
- Learn when to use or mix Intel TBB, OpenMP or explicit threading

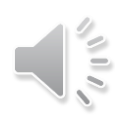

#### References

- J. Reindeers. Intel Threading Building Blocks Outfitting C++ for Multi-Core Processor Parallelism.
- https://www.threadingbuildingblocks.org/docs/help/index.htm
- Intel. Threading for Performance with Intel Threading Building Blocks
- M. Voss. What's New in Threading Building Blocks. OSCON 2008.
- Vivek Sarkar. Intel Thread Building Blocks. COMP 422, Rice University.
- M. McCool et al. Structured Parallel Programming: Patterns for Efficient Computation.